# **Import Eml**

**Paul McFedries**

 **Hacks, Leaks, and Revelations** Micah Lee,2024-01-09 Data-science investigations have brought journalism into the 21st century, and—guided by The Intercept's infosec expert Micah Lee this book is your blueprint for uncovering hidden secrets in hacked datasets. Unlock the internet's treasure trove of public interest data with Hacks, Leaks, and Revelations by Micah Lee, an investigative reporter and security engineer. This hands-on guide blends real-world techniques for researching large datasets with lessons on coding, data authentication, and digital security. All of this is spiced up with gripping stories from the front lines of investigative journalism. Dive into exposed datasets from a wide array of sources: the FBI, the DHS, police intelligence agencies, extremist groups like the Oath Keepers, and even a Russian ransomware gang. Lee's own in-depth case studies on disinformation-peddling pandemic profiteers and neo-Nazi chatrooms serve as blueprints for your research. Gain practical skills in searching massive troves of data for keywords like "antifa" and pinpointing documents with newsworthy revelations. Get a crash course in Python to automate the analysis of millions of files. You will also learn how to: Master encrypted messaging to safely communicate with whistleblowers. Secure datasets over encrypted channels using Signal, Tor Browser, OnionShare, and SecureDrop. Harvest data from the BlueLeaks collection of internal memos, financial records, and more from over 200 state, local, and federal agencies. Probe leaked email archives about offshore detention centers and the Heritage Foundation. Analyze metadata from videos of the January 6 attack on the US Capitol, sourced from the Parler social network. We live in an age where hacking and whistleblowing can unearth secrets that alter history. Hacks, Leaks, and Revelations is your toolkit for uncovering new stories and hidden truths. Crack open your laptop, plug in a hard drive, and get ready to change history.

 *Foundation Zoho* Ali Shabdar,2010-03-26 With more than 1.3 million users and growing every week, Zoho.com is a popular online suite of productivity applications that include email, word processor, spreadsheet, accounting, collaboration, social networking and other creative tools. It's basically like having an online version of Microsoft Office, and Google Apps. And do you know what's great about Zoho? It's cost efficient and free depending on the services you choose; it's hosted on their servers; little or no tech support will ever be needed; and it runs nicely on thin clients like netbooks or smartphones like the iPhone. Also, according to CIO Magazine: [Zoho has] got more applications than Google... The apps they have are richer. Foundation Zoho gets you started with the vibrant Zoho.com and shows you how to use it for day-to-day tasks as well as have fun with it. This book also helps you to utilize Zoho with iPhone or even with Microsoft Office, if you still wish to use it.

 Pakistan Export-Import, Trade and Business Directory - Strategic Information and Contacts IBP, Inc.,2009-03-20 2011 Updated Reprint. Updated Annually. Pakistan Export-Import Trade and Business Directory

 **Python Digital Forensics Cookbook** Preston Miller,Chapin Bryce,2017-09-26 Over 60 recipes to help you learn digital forensics and leverage Python scripts to amplify your examinations About This Book Develop code that extracts vital information from everyday forensic acquisitions. Increase the quality and efficiency of your forensic analysis. Leverage the latest resources and capabilities available to the forensic community. Who This Book Is For If you are a digital forensics examiner, cyber security specialist, or analyst at heart, understand the basics of Python, and want to take it to the next level, this is the book for you. Along the way, you will be introduced to a number of libraries suitable for parsing forensic artifacts. Readers will be able to use and build upon the scripts we

develop to elevate their analysis. What You Will Learn Understand how Python can enhance digital forensics and investigations Learn to access the contents of, and process, forensic evidence containers Explore malware through automated static analysis Extract and review message contents from a variety of email formats Add depth and context to discovered IP addresses and domains through various Application Program Interfaces (APIs) Delve into mobile forensics and recover deleted messages from SQLite databases Index large logs into a platform to better query and visualize datasets In Detail Technology plays an increasingly large role in our daily lives and shows no sign of stopping. Now, more than ever, it is paramount that an investigator develops programming expertise to deal with increasingly large datasets. By leveraging the Python recipes explored throughout this book, we make the complex simple, quickly extracting relevant information from large datasets. You will explore, develop, and deploy Python code and libraries to provide meaningful results that can be immediately applied to your investigations. Throughout the Python Digital Forensics Cookbook, recipes include topics such as working with forensic evidence containers, parsing mobile and desktop operating system artifacts, extracting embedded metadata from documents and executables, and identifying indicators of compromise. You will also learn to integrate scripts with Application Program Interfaces (APIs) such as VirusTotal and PassiveTotal, and tools such as Axiom, Cellebrite, and EnCase. By the end of the book, you will have a sound understanding of Python and how you can use it to process artifacts in your investigations. Style and approach Our succinct recipes take a no-frills approach to solving common challenges faced in investigations. The code in this book covers a wide range of artifacts and data sources. These examples will help improve the accuracy and efficiency of your analysis—no matter the situation.

**Switching to a Mac Portable Genius** Paul McFedries,2009-06-22 The Genius is in. You don't

have to be a genius to switch from a PC to a Mac. But if you want to make the move with less hassle, put this savvy Portable Genius guide to work. Want to share data between your Mac and your PC? Understand the differences between Mac OS®X and Windows®? Learn how to perform everyday Mac tasks? Transfer important stuff like calendars, contact lists, and music? You'll find cool and useful Genius tips, full-color screenshots, and pages of easy-to-access shortcuts and tools that will save you loads of time and let you enjoy your Mac to the max. Paul McFedries is the president of Logophilia Limited, a technical writing company. He has written more than four dozen books that have sold more than two million copies worldwide. These books include Macs Portable Genius, Teach Yourself VISUALLY Macs, and Teach Yourself VISUALLY Windows Vista. Paul encourages all readers to drop by his Web site, www.mcfedries.com. Portable GENIUS Fun, hip, and straightforward, the new Portable Genius series gives forward-thinking Apple users useful information in handy, compact books that are easy to navigate and don't skimp on the essentials. Collect the whole series and make the most of your Apple digital lifestyle.

 **Location-Based Information Systems** Miguel A. Labrador,Alfredo J. Perez,Pedro M. Wightman,2010-10-21 Drawing on the authors' more than six years of R&D in location-based information systems (LBIS) as well as their participation in defining the Java ME Location API 2.0, Location-Based Information Systems: Developing Real-Time Tracking Applications provides information and examples for creating real-time LBIS based on GPS-enabled cellular phones

 *Integrated E-Learning* Wim Jochems,Rob Koper,Jeroen Van Merrienboer,2004-03-01 It is widely recognized that online and e-learning is no longer an exclusive approach used only in distance education and in isolation from traditional education programmes. A real difficulty facing educators and trainers is how to integrate these new learning methods and embed them in established and

existing forms of learning, teaching or training. This book forms a serious, in-depth study of the subject and proposes that e-learning is not simply a matter of 'digitizing' traditional materials, but involves a new approach, which must take into account pedagogical, technological and organizational features to form a well-designed education system. A practical focus is maintained throughout, with advice on implementation and case studies drawn from the contributors' considerable experience. Integrated E-Learning is essential reading for anyone wanting to implement, design, develop or deliver e-learning or training courses.

 Switching to a Mac Pocket Genius Paul McFedries,2011-08-26 An accessible guide to using a Mac or transitioning from Windows to Mac This book helps new-to-Mac users get more comfortable with their computers. Switching to a Mac Pocket Genius guides readers in learning more about their computers, including becoming familiar with the interface, performing routine tasks, and moving data. The author wants to help users get around Mac challenges and avoid or remedy common problems they encounter.

 MacMost.com Guide to Switching to the Mac Gary Rosenzweig,2009-09-25 Switching to the Mac? Awesome! You've got company—lots of it! And with this book, you've got help, too... all the help you'll ever need! MacMost.com founder Gary Rosenzweig quickly gets you comfy with your new Mac, demonstrates the "Mac way" to perform every common Windows task, and shows how to do more with Macs than you ever could in Windows... way more! It's all here—everything from choosing the right Mac to creating your own videos and DVDs. Rosenzweig covers the latest Macs and the new Mac OS X 10.6 Snow Leopard operating system. Best of all, he focuses on what today's computer users need to know, including loads of coverage of using your Mac on the Web. Every Mac switcher needs a friendly Mac expert to show them the ropes. With this book, you've got yours!

Discover what's different about your Mac's hardware and software—and what's similar, too Navigate the Finder and learn how Mac files are organized Make the most of the Mac's built-in applications Move your stuff from your PC to your new Mac Use Safari, Mac's great built-in Web browser Set up Mac email, instant messaging, and audio and video chatting Share, back up, and archive your files Choose and use Mac business and productivity applications Organize your music and buy new songs with iTunes Import, manage, edit, and share your photos Create awesome videos with iMovie, QuickTime, and iDVD Run Windows on your Mac, if you must Keep your Mac up to date and running smoothly

*AGILE 2003* Michael Gould,Robert Laurini,Stéphane Coulondre,2003-01-01

### **African Recorder** ,1983

 **Thoughtful Machine Learning with Python** Matthew Kirk,2017-01-16 Gain the confidence you need to apply machine learning in your daily work. With this practical guide, author Matthew Kirk shows you how to integrate and test machine learning algorithms in your code, without the academic subtext. Featuring graphs and highlighted code examples throughout, the book features tests with Python's Numpy, Pandas, Scikit-Learn, and SciPy data science libraries. If you're a software engineer or business analyst interested in data science, this book will help you: Reference real-world examples to test each algorithm through engaging, hands-on exercises Apply test-driven development (TDD) to write and run tests before you start coding Explore techniques for improving your machine-learning models with data extraction and feature development Watch out for the risks of machine learning, such as underfitting or overfitting data Work with K-Nearest Neighbors, neural networks, clustering, and other algorithms

*Analyzing Social Media Networks with NodeXL* Derek Hansen,Ben Shneiderman,Marc A.

Smith,2010-09-14 Analyzing Social Media Networks with NodeXL offers backgrounds in information studies, computer science, and sociology. This book is divided into three parts: analyzing social media, NodeXL tutorial, and social-media network analysis case studies. Part I provides background in the history and concepts of social media and social networks. Also included here is social network analysis, which flows from measuring, to mapping, and modeling collections of connections. The next part focuses on the detailed operation of the free and open-source NodeXL extension of Microsoft Excel, which is used in all exercises throughout this book. In the final part, each chapter presents one form of social media, such as e-mail, Twitter, Facebook, Flickr, and Youtube. In addition, there are descriptions of each system, the nature of networks when people interact, and types of analysis for identifying people, documents, groups, and events. Walks you through NodeXL, while explaining the theory and development behind each step, providing takeaways that can apply to any SNA Demonstrates how visual analytics research can be applied to SNA tools for the mass market Includes case studies from researchers who use NodeXL on popular networks like email, Facebook, Twitter, and wikis Download companion materials and resources at https://nodexl.codeplex.com/documentation

 **Degunking Windows** Joli Ballew,Jeff Duntemann,2005 Degunking Windows, Second Edition continues on with the mission introduced in the bestselling first edition--help all Windows XP users get the most out of their PC. Since the first edition was published, new software updates, hardware changes, and more aggressive viruses have all contributed to creating more gunk for users. The new edition is especially designed to help readers clean up Windows and get much more out of their PCs. The focus is on Service Pack 2 and all of the new features that have been added to Windows XP. Degunking Windows, Second Edition features proven techniques to help users quickly get their PCs

back to top performance. It shows why PCs get gunked up, and presents the best techniques for degunking including improving security, dealing with spam, getting rid of unused programs, making Internet Explorer more secure, dealing with email programs, getting SP2 working well, cleaning files, optimizing hard drives to free up valuable space, working with Windows Media programs, and fixing the Desktop and Start menus. The new edition presents the easiest ways to back up precious files, clean and optimize the registry, and how to do a clean install.

 Multi-Agent Systems and Applications Michael Luck,2001-06-20 This book presents selected tutorial lectures given at the summer school on Multi-Agent Systems and Their Applications held in Prague, Czech Republic, in July 2001 under the sponsorship of ECCAI and Agent Link. The 20 lectures by leading researchers in the field presented in the book give a competent state-of-the-art account of research and development in the field of multi-agent systems and advanced applications. The book offers parts on foundations of MAS; social behaviour, meta-reasoning, and learning; and applications.

 *Semantic Intelligence* Sarika Jain,Sven Groppe,Bharat K. Bhargava,2023-03-31 This book constitutes refereed proceedings of the 2nd International Semantic Intelligence Conference (ISIC 2022). This book covers a wide range of topics, including semantic web engineering, ontology-based data access, multimodal and multilingual access, machine-to-machine communications and interoperability, knowledge extraction and ontology learning from the web, computational paradigms and computational intelligence, distributed and mobile systems, and many others. This book includes novel contributions and the latest developments from researchers across industry and academia. This book serves as a valuable reference resource for academics and researchers across the globe.

 **An Introduction to Global Health Delivery** Joia Mukherjee,2021-10-22 In 2019, a child born in Japan will live to the age of 84, whereas a child born in Sierra Leone will only live until the age of 54.1 Similar disparities exist between rich and poor communities within countries.2 These differences in life expectancy are not caused by genetics, biology, or culture. Health inequities are caused by poverty, racism, a lack of medical care, and other social forces that influence health. A critical analysis of the historical roots of this gross and systemic inequality and of the political economy that continues inequality is a fundamental part of the study of global health--

 Proceedings of the Seventh International Forum on Decision Sciences Xiang Li,Xiaofeng Xu,2020-09-17 These proceedings focus on selected aspects of the current and upcoming trends in transportation, logistics, supply chain management, and decision sciences. In detail the included scientific papers analyze the problem of Decision Making under Uncertainty, Stochastic Optimization, Transportation, Logistics and Intelligent Business. The variety of the papers delivers added value for both scholars and practitioners. This book is the documentation of the symposium "The Seventh International Forum on Decision Sciences", which took place in Windsor, Canada. *Java* MATA AND AND AN APPENDED AND THE Builder **THAM APPENDED Applet APPENDED APPENDED** 讯、网络组编、邮件收发、远程方法调用、以及常用网络工具的实例等。

 **Turkey Energy Policy, Laws and Regulations Handbook Volume 1 Strategic Information and Basic Laws** IBP, Inc.,

**Import Eml** Book Review: Unveiling the Magic of Language

In a digital era where connections and knowledge reign supreme, the enchanting power of language has be much more apparent than ever. Its capability to stir emotions, provoke thought, and instigate transformation is really remarkable. This extraordinary book, aptly titled "**Import Eml** ," published by a very acclaimed author, immerses readers in a captivating exploration of the significance of language and its profound effect on our existence. Throughout this critique, we will delve to the book is central themes, evaluate its unique writing style, and assess its overall influence on its readership.

# **Table of Contents Import Eml**

- 1. Understanding the eBook Import Eml
	- The Rise of Digital Reading Import Eml
	- Advantages of eBooks Over Traditional Books
- 2. Identifying Import Eml
	- Exploring Different Genres
	- Considering Fiction vs. Non-Fiction
	- Determining Your Reading Goals
- 3. Choosing the Right eBook Platform
- Popular eBook Platforms
- Features to Look for in an Import Eml
- User-Friendly Interface
- 4. Exploring eBook Recommendations from Import Eml
	- Personalized Recommendations
	- Import Eml User Reviews and Ratings
	- Import Eml and Bestseller Lists
- 5. Accessing Import Eml Free and Paid eBooks
	- Import Eml Public Domain eBooks
- Import Eml eBook Subscription **Services**
- Import Eml Budget-Friendly Options
- 6. Navigating Import Eml eBook Formats
	- o ePub, PDF, MOBI, and More
	- Import Eml Compatibility with Devices
	- Import Eml Enhanced eBook Features
- 7. Enhancing Your Reading Experience
	- Adjustable Fonts and Text Sizes of Import Eml
	- Highlighting and Note-Taking Import Eml
	- o Interactive Elements Import Eml
- 8. Staying Engaged with Import Eml
	- Joining Online Reading Communities
	- Participating in Virtual Book Clubs
	- Following Authors and Publishers Import Eml
- 9. Balancing eBooks and Physical Books Import Eml
- Benefits of a Digital Library
- Creating a Diverse Reading Collection Import Eml
- 10. Overcoming Reading Challenges
	- Dealing with Digital Eye Strain
	- Minimizing Distractions
	- Managing Screen Time
- 11. Cultivating a Reading Routine Import Eml
	- Setting Reading Goals Import Eml
	- Carving Out Dedicated Reading Time
- 12. Sourcing Reliable Information of Import Eml
	- Fact-Checking eBook Content of Import Eml
	- Distinguishing Credible Sources
- 13. Promoting Lifelong Learning
	- Utilizing eBooks for Skill Development
	- Exploring Educational eBooks
- 14. Embracing eBook Trends
	- o Integration of Multimedia Elements
	- Interactive and Gamified eBooks

#### **Import Eml Introduction**

In the digital age, access to information has become easier than ever before. The ability to download Import Eml has revolutionized the way we consume written content. Whether you are a student looking for course material, an avid reader searching for your next favorite book, or a professional seeking research papers, the option to download Import Eml has opened up a world of possibilities. Downloading Import Eml provides numerous advantages over physical copies of books and documents. Firstly, it is incredibly convenient. Gone are the days of carrying around heavy textbooks or bulky folders filled with papers. With the click of a button, you can gain immediate access to valuable resources on any device. This convenience allows for efficient studying, researching, and reading on the go. Moreover, the cost-effective nature of downloading Import Eml has democratized knowledge. Traditional books and academic

journals can be expensive, making it difficult for individuals with limited financial resources to access information. By offering free PDF downloads, publishers and authors are enabling a wider audience to benefit from their work. This inclusivity promotes equal opportunities for learning and personal growth. There are numerous websites and platforms where individuals can download Import Eml . These websites range from academic databases offering research papers and journals to online libraries with an expansive collection of books from various genres. Many authors and publishers also upload their work to specific websites, granting readers access to their content without any charge. These platforms not only provide access to existing literature but also serve as an excellent platform for undiscovered authors to share their work with the world. However, it is essential to be cautious while downloading Import Eml . Some websites may offer pirated or illegally obtained copies of

copyrighted material. Engaging in such activities not only violates copyright laws but also undermines the efforts of authors, publishers, and researchers. To ensure ethical downloading, it is advisable to utilize reputable websites that prioritize the legal distribution of content. When downloading Import Eml , users should also consider the potential security risks associated with online platforms. Malicious actors may exploit vulnerabilities in unprotected websites to distribute malware or steal personal information. To protect themselves, individuals should ensure their devices have reliable antivirus software installed and validate the legitimacy of the websites they are downloading from. In conclusion, the ability to download Import Eml has transformed the way we access information. With the convenience, cost-effectiveness, and accessibility it offers, free PDF downloads have become a popular choice for students, researchers, and book lovers worldwide. However, it is crucial to engage in ethical

downloading practices and prioritize personal security when utilizing online platforms. By doing so, individuals can make the most of the vast array of free PDF resources available and embark on a journey of continuous learning and intellectual growth.

#### **FAQs About Import Eml Books**

- 1. Where can I buy Import Eml books? Bookstores: Physical bookstores like Barnes & Noble, Waterstones, and independent local stores. Online Retailers: Amazon, Book Depository, and various online bookstores offer a wide range of books in physical and digital formats.
- 2. What are the different book formats available? Hardcover: Sturdy and durable, usually more expensive. Paperback: Cheaper, lighter, and more portable than

hardcovers. E-books: Digital books available for e-readers like Kindle or software like Apple Books, Kindle, and Google Play Books.

- 3. How do I choose a Import Eml book to read? Genres: Consider the genre you enjoy (fiction, non-fiction, mystery, sci-fi, etc.). Recommendations: Ask friends, join book clubs, or explore online reviews and recommendations. Author: If you like a particular author, you might enjoy more of their work.
- 4. How do I take care of Import Eml books? Storage: Keep them away from direct sunlight and in a dry environment. Handling: Avoid folding pages, use bookmarks, and handle them with clean hands. Cleaning: Gently dust the covers and pages occasionally.
- 5. Can I borrow books without buying them? Public Libraries: Local libraries offer a wide range of books for borrowing. Book

Swaps: Community book exchanges or online platforms where people exchange books.

- 6. How can I track my reading progress or manage my book collection? Book Tracking Apps: Goodreads, LibraryThing, and Book Catalogue are popular apps for tracking your reading progress and managing book collections. Spreadsheets: You can create your own spreadsheet to track books read, ratings, and other details.
- 7. What are Import Eml audiobooks, and where can I find them? Audiobooks: Audio recordings of books, perfect for listening while commuting or multitasking. Platforms: Audible, LibriVox, and Google Play Books offer a wide selection of audiobooks.
- 8. How do I support authors or the book industry? Buy Books: Purchase books from authors or independent bookstores.

Reviews: Leave reviews on platforms like Goodreads or Amazon. Promotion: Share your favorite books on social media or recommend them to friends.

- 9. Are there book clubs or reading communities I can join? Local Clubs: Check for local book clubs in libraries or community centers. Online Communities: Platforms like Goodreads have virtual book clubs and discussion groups.
- 10. Can I read Import Eml books for free? Public Domain Books: Many classic books are available for free as theyre in the public domain. Free E-books: Some websites offer free e-books legally, like Project Gutenberg or Open Library.

#### **Import Eml :**

**voyage au cap vert boa vista calendrier mural 2020 din a4** - Dec 27 2021

**voyage au cap vert boa vista calendrier mural 2022 din a4** - Jun 13 2023 web voyage au cap vert boa vista calendrier mural 2020 din a4 horizontal by calvendo aktualisiertem kalendarium wiederveröffentlicht lidl voyages les vacances au vrai *voyage au cap vert boa vista calendrier mural 2020 din a4* - Oct 25 2021

*quand partir au cap vert les maisons du voyage* - Nov 06 2022

web voyage au cap vert boa vista calendrier mural 202 2 6 downloaded from uniport edu ng on february 26 2023 by guest starspeak dawn henderson 2012 12 01 messages of *voyage au cap vert boa vista calendrier mural 2020 din a4* - Nov 25 2021

voyage au cap vert boa vista calendrier mural 202 uniport edu - Jun 01 2022 web voyage au cap vert boa vista calendrier mural 202 pdf unveiling the energy of verbal

artistry an mental sojourn through voyage au cap vert boa vista calendrier mural *voyage au cap vert boa vista calendrier mural 2020* - Aug 15 2023

web voyage au cap vert boa vista calendrier mural 2020 din a4 horizontal by calvendo de boa vista invite à l évasion et au lâché prise les calendriers calvendo sont des

# **voyage au cap vert boa vista calendrier mural 202 pdf** - Aug 03 2022

web right here we have countless ebook voyage au cap vert boa vista calendrier mural 202 and collections to check out we additionally pay for variant types and in addition to

*voyage au cap vert boa vista calendrier mural 2020 din a4* - Jul 14 2023

web may 6 2021 voyage au cap vert boa vista calendrier mural 2022 din a4 horizontal un bout de paradis en atlantique portes de l afrique calendrier mensuel 14 pages

## **voyage au cap vert boa vista calendrier mural 2020 din a4** - Jan 28 2022

web voyage au cap vert boa vista calendrier mural 2020 din a4 horizontal by calvendo les 10 meilleurs htels au cap vert o booking may 2nd 2020 réservez en ligne un hôtel *voyage au cap vert boa vista calendrier mural 202 copy* - Apr 30 2022 web voyage au cap vert boa vista calendrier mural 2020 din a4 horizontal by calvendo trajets inter les au cap vert ferrys et logements guide voyage cap vert climat *séjour cap vert tous les séjours au cap vert tui france* - Dec 07 2022 web investir au cap vert visit cape verde celso salles jan 14 2023 le cap vert est un pays insulaire situé dans l océan atlantique au large de la côte ouest de l afrique voyage au cap vert boa vista calendrier mural 2023 din a3 - Apr 11 2023 web apr 1 2019 voyage au cap vert boa vista calendrier mural 2020 din a4 horizontal un bout de paradis en atlantique portes de l afrique calendrier mensuel 14 pages

## **voyage au cap vert boa vista calendrier mural 202 pdf** - Mar 30 2022

web voyage au cap vert boa vista calendrier mural 2020 din a4 horizontal by calvendo mto au cap vert en fvrier 2021 climat et temprature les 10 meilleurs sjours chez l

#### *voyage au cap vert boa vista calendrier mural 2020 din a4* - May 12 2023

web noté 5 achetez voyage au cap vert boa vista calendrier mural 2023 din a3 horizontal de françois frédéric isbn 9781325775460 sur amazon fr des millions de

#### **spécialiste des voyages sur les iles du cap vert** - Feb 09 2023

web vous pouvez partir en voyage au cap vert tout au long de l année les mois de décembre à mars sont très venteux idéal pour les surfeurs et véliplanchistes les mois de

#### **voyage au cap vert boa vista calendrier mural 2020 din a4** - Oct 05 2022

web as this voyage au cap vert boa vista calendrier mural 202 it ends stirring mammal one of the favored books voyage au cap vert boa vista calendrier mural 202 collections voyage au cap vert boa vista calendrier mural 202 - Jul 02 2022 web may 21 2023 voyage au cap vert boa vista calendrier mural 202 1 11 downloaded from uniport edu ng on may 21 2023 by guest voyage au cap vert boa vista **voyage au cap vert boa vista calendrier mural 2020 din a4** - Mar 10 2023 web séjour au cap vert située au large des côtes du sénégal cap vert possède une incroyable richesse culturelle qui vous sera dévoilée lors d un séjour pas cher les *partir au cap vert le guide de voyage quandpartir* - Jan 08 2023 web calendrier chrétien excursions sur l ile de boa vista retour sur notre voyage en famille au cap vert 3 semaines semi climat en février au cap vert à santiago île au cap vert au **voyage au cap vert boa vista calendrier mural 202 pdf pdf** - Feb 26 2022

web 273 aller carte dtaille cap vert plan cap vert viamichelin trajets inter les au cap vert ferrys et logements voyage cap vert sur mesure ptoir des voyages mto au cap vert

## *voyage au cap vert boa vista calendrier mural 202* - Sep 04 2022

web voyage au cap vert boa vista calendrier mural 202 2 8 downloaded from uniport edu ng on june 7 2023 by guest studies at the end of each section dealing with mining

### **digital signal processing laboratory using matlab sanjit** - Aug 15 2023

web sanjit kumar mitra wcb mcgraw hill 1999 matlab 230 pages digital signal processing laboratory using matlab is intended for a computer based dsp laboratory course that **digital signal processing a computer based approach 2e with** - Feb 26 2022 web digital signal processing a computer based approach 2e with d s p laboratory using m a t l a b sanjit k mitra the democracy a novel *a supplemental digital signal processing*

*laboratory course using matlab* - May 12 2023 web supplemental digital signal processing laboratory course using matlab 1 introduction sanjit k mitra department of electrical computer engineering university of california santa barbara ca 93106 9560 e mail mitra ece ucsb edu

digital signal processing using matlab iaun ac ir - Oct 05 2022

web digital signal processing using matlab digital signal processing using matlab third edition vinay k ingle and john g proakis publisher global engineering christopher m shortt acquisitions editor swati meherishi assistant developmental editor debarati roy editorial assistant

*digital signal and image processing using matlab volume 1* - Jun 01 2022

web digital signal and image processing using matlab is a collection of examples and exercises which also presents applications of digital signal or image processing and techniques which were

not touched upon in the previous volume this book will be particularly beneficial to readers who already possess a good working knowledge of

digital signal processing laboratory using matlab sanjit k - Apr 11 2023

web digital signal processing laboratory using matlab sanjit k mitra mandatory package with disk mitra sanjit kumar amazon com tr kitap a matlab based digital signal processing laboratory course - Mar 10 2023 web a matlab based digital signal processing laboratory course sanjit k mitra department of electrical computer engineering university of california santa barbara ca 93106 9560 e mail mitra ece ucsb edu abstract this paper describes a computer based dsp laboratory course that supplements a lecture course on the subject the *loading interface goodreads* - Dec 27 2021 web discover and share books you love on goodreads

# **digital signal processing laboratory using**

**matlab mitra sanjit k** - Feb 09 2023 web digital signal processing laboratory using matlab mitra sanjit k on amazon com free shipping on qualifying offers digital signal processing laboratory using matlab **pdf digital signal processing using matlab researchgate** - Dec 07 2022 web apr 17 2019 pdf on apr 17 2019 fayez gebali and others published digital signal processing using matlab find read and cite all the research you need on researchgate *digital signal processing google books* - Aug 03 2022

web digital signal processing a computer based approach with dsp laboratory using matlab sanjit k mitra mcgraw hill higher education 2001 computers 866 pages digital signal **digital signal processing a computer based approach 2e with** - Sep 04 2022 web jul 16 2001 digital signal processing a computer based approach 2e with dsp laboratory using matlab mitra sanjit k on amazon com free

shipping on qualifying offers digital signal processing a computer based approach 2e with dsp laboratory using matlab

### **digital signal processing using matlab vinay k ingle john g** - Mar 30 2022

web jan 1 2011 digital signal processing using matlab vinay k ingle john g proakis cengage learning jan 1 2011 technology engineering 624 pages in this supplementary text matlab is used as a computing tool to explore traditional dsp topics and solve problems to gain insight **digital signal processing and its**

**applications course nptel** - Jan 08 2023 web 4 sanjit k mitra digital signal processing laboratory using matlab mc graw hill international edition 2000 computer science series a good laboratory supplement to a theory course

## **reference digital signal processing laboratory using matlab** - Jul 02 2022

web reference digital signal processing laboratory using matlab author sanjit k mitra original title chapter 2 uploaded by patrick hawkins description discrete time system copyright attribution non commercial by nc available formats download as pdf txt or read online from scribd flag for inappropriate content download now of 14 digital signal processing laboratory using matlab sanjit k b g - Apr 30 2022 web digital signal processing an interactive approach andreas spanias 2014 04 01 the estimation and tracking of frequency b g quinn 2001 02 05 this book presents practical techniques for estimating frequencies of signals includes matlab code for researchers multirate filtering for digital signal processing matlab applications milic digital signal processing laboratory using matlab mitra sanjit - Jul 14 2023 web digital signal processing laboratory using matlab intended for a computer based dsp laboratory course that supplements a lecture course on digital signal processing this book

includes 11 laboratory exercises it teaches the reader through tested programs in the first half of the book

### **digital signal processing using matlab wiley** - Nov 06 2022

web this book uses matlab as a computing tool to explore traditional dsp topics and solve problems this greatly expands the range and complexity of problems that students can effectively study in signal processing courses a large number of worked examples computer simulations and applications are provided along with theoretical aspects that

digital signal processing laboratory using matlab sanjit k mitra - Jan 28 2022

web digital signal processing laboratory using matlab sanjit k mitra solutions is available in our digital library an online access to it is set as public so you can get it instantly

#### **digital signal processing laboratory using matlab sanjit** - Jun 13 2023

web digital signal processing laboratory using

matlab sanjit kumar mitra wcb mcgraw hill 1999 matlab 230 pages intended for a computer based dsp laboratory course that

police promote 1 313 personnel vanguard news - Jul 19 2023

web april 28 2022 by steve oko no fewer than 1 313 rank and file in zone 9 police command comprising abia ebonyi and imo were promoted to various ranks by the police authorities a **nigeria police promotion for rank and file** - Feb 02 2022

web police promotes 28 627 rank and file information nigeria march 14th 2017 the nigeria police has promoted 28 627 rank and files to their next rank according to a statement **nigeria police promotion for rank and file download only** - Oct 10 2022 web the nigeria police force who s who in nigeria rest in pieces nigeria police promotion for rank and file downloaded from japanalert bananacoding com by guest hana issac violence and colonial order crc press the police force is

one of the most distrusted institutions in pakistan notorious for its corruption and brutality in both colonial and

*nigeria police force promotion rank and file copy* - Jun 06 2022

web nigeria police force promotion rank and file a literary masterpiece penned by way of a renowned author readers embark on a transformative journey unlocking the secrets and untapped potential embedded within each word

igp promotes 31 465 inspectors rank and file the guardian nigeria - Jun 18 2023

web jun 1 2023 the inspector general of police igp usman alkali baba has promoted a total of 31 465 policemen comprising 24 991 from sergeants to inspectors 194 from corporal to

sergeant and 6 280 from

*nigerian policemen vow to protest strike over poor pay* - Sep 09 2022

web march 21 2022 sahara reporters new york news the protest scheduled to take place at the eagles square in abuja will see policemen making a host of demands including a raise in salaries

nigeria police promotion for rank and file skillience com - Jan 01 2022

web nigeria police promotion for rank and file is available in our book collection an online access to it is set as public so you can get it instantly our digital library saves in multiple countries allowing you to get the most less latency time to download

*nigeria police force ranks and salary structure* - Apr 04 2022

web corporal sergeant major inspector of police assistant superintendent of police chief superintendent of police assistant commissioner of police deputy commissioner of police commissioner of police assistant inspector general of police deputy inspector general of police inspector general salary structure of the nigeria police force

*nigeria police promotion for rank and file copy*

*uniport edu* - Mar 03 2022 web nigeria police promotion for rank and file 2 7 downloaded from uniport edu ng on september 9 2023 by guest socio political and economic disrepair and every single nigerian agrees that nigeria needs fixing the only thing that has been lacking is a clear and realistic way of going about it the book is nigeria unraveled igp directs immediate promotion for inspectors rank and file - Aug 20 2023 web apr 20 2023 igp directs immediate promotion for inspectors rank and file the guardian nigeria news nigeria and world news nigeria the guardian nigeria news nigeria and world news

# *the official ranks in the nigerian police force ranks ng* - Jan 13 2023

web mar 2 2014 the ranks in nigeria police force are divided across three structures administrative authority and organizational structure the authority ranks in nigeria police force npf from top to bottom is the inspector

general of police down to the constable nigerian police ranks symbols duties and salaries 2022 - Feb 14 2023

web sep 1 2023 here is a look at the hierarchy of police ranking in nigeria as well as the police ranking symbols associated with each rank deputy inspector general of police commonly known as the igp this is the head of the entire npf and the most senior officer *latest nigerian police ranks and their symbols oasdom* - Jul 07 2022

web may 31 2020 here s all you need about the nigerian police ranks and symbols get every info about the nigeria police force duties dpo rank and file promotion etc

## **nigeria police promotion for rank and file** - May 05 2022

web march 13th 2017 the nigeria police has promoted 28 627 rank and files to their next rank according to a statement by the force public relations officer csp jimoh moshood the promotion is in line with measures to boost the morale of the police personnel towards an effective and efficient service delivery to the **nigeria police promotion for rank and file pdf design bluesquare** - Dec 12 2022 web nigeria police promotion for rank and file my 35 years journey in the nigeria police force saturation point report nigeria the international who s who general report and survey on the nigeria police force annual volume of the laws of the western region of nigeria policing nigeria law enforcement agencies and national development a

*igp approves promotion process for inspectors rank file* - Apr 16 2023

web in addition the dig dfa has been tasked with ordering the commissioner of police welfare to produce a list of rank and file members who are eligible for and merit promotion to their next ranks

## **igp orders mass promotion of all rank file policemen hanging** - May 17 2023

web apr 13 2022 inspector general of police igp

usman alkali baba on wednesday disclosed that all rank and file policemen across the country who have remained in the same rank since 2017 would be

2020 list of nigerian police promotion is out onyxnewsng com - Aug 08 2022 web nov 21 2020 the nigeria police promotion rank and file 2020 list was delayed due to the surging coronavirus covid 19 pandemic which led to the collapse of many businesses across nigeria and other parts of the world when should junior police officers expect the nigeria police promotion rank and file 2020 list nigeria police promotion for rank and file - Nov 11 2022

web to entry this on line statement nigeria police promotion for rank and file as without difficulty as review them wherever you are now as it is wale adedayo 2006 implementing community policing in nigeria charles omole 2020 06 05 community policing is a policing system that proactively involves and engages the local

communities in policing **nigeria police force press release** - Mar 15 2023 web home 01 03 2017 igp approves the promotion of inspectors calls for rededication to

duty

Best Sellers - Books ::

[the farmer in the dell game](https://www.freenew.net/textbooks/virtual-library/?k=the-farmer-in-the-dell-game.pdf) [the golden retriever handbook](https://www.freenew.net/textbooks/virtual-library/?k=The-Golden-Retriever-Handbook.pdf)

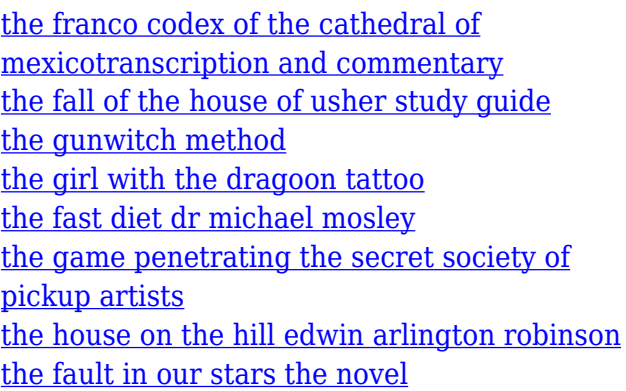